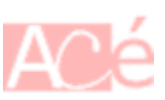

## **scp**

[commande linux](https://www.abonnel.fr/tag/commande_linux?do=showtag&tag=commande_linux)

[metatoc-2-5](https://www.abonnel.fr/_media/informatique/linux/commandes/metatoc-2-5)

Secure CoPy est un programme permettant la copie entre deux ordinateurs réliés par un réseau.

## **Exemple d'utilisation**

scp -Cp /var/www cedric@lola.court.fr:/var/www/

- C active l'alogrithme de compression pendant la copie.
- p conserve les dates de modification et de dernier accès, ainsi que les modes du fichier après copie.

From: <https://www.abonnel.fr/>- **notes informatique & technologie**

Permanent link: **<https://www.abonnel.fr/informatique/linux/commandes/scp>**

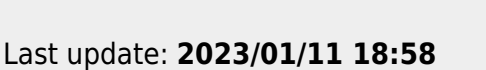

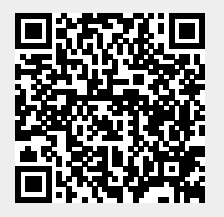